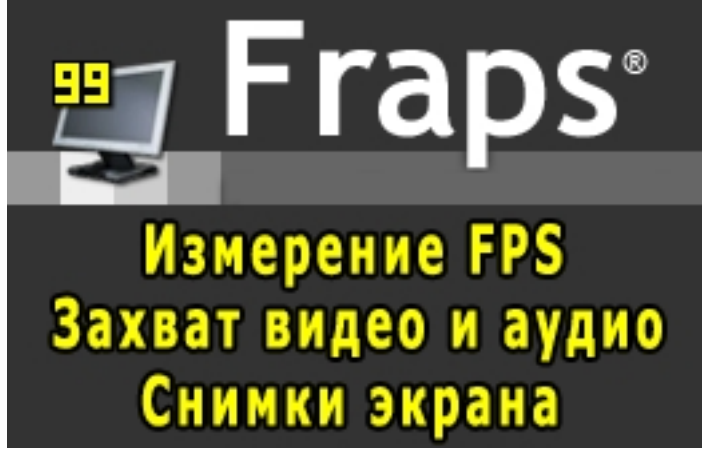

Утилита **Fraps** служит **для измерения производительности** графики компьютерных игр. С помощью Fraps можно подсчитать количество кадров в секунду ( *FPS*

- Frames per second (англ.)) в играх и других приложениях использующих режимы *OpenGL*

, *DirectX*

, *WickedGL*

, *CosmoGL*

и

*3dfxGL*

. Кроме подсчета FPS программа умеет делать снимки экрана (скриншоты) и записывать видео с экрана монитора в файл. Утилита платная, в демонстрационном режиме позволяет записать только 30 секунд видео и сохранять скриншоты только в формате BMP.

## **Программа для измерения FPS**

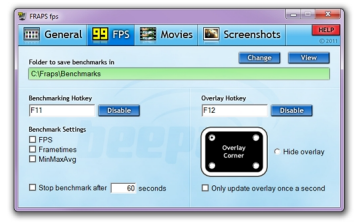

*Fraps* легко запишет видео и аудио Вашей любимой игры с разрешением до 2560x1600, оценит производительность графики и сохранит статистические данные на жесткий диск для анализа. Операционная система **не делает скриншот** когда Вы нажимаете клавишу *Print Screen*

? Действительно, не всегда возможно сделать снимок экрана стандартными средствами, когда приложение работает в полноэкранном режиме. Но Fraps с этой задачей справляется и нажав горячую клавишу F10 (по умолчанию) Вы получите скриншот таким, каким видите изображение на экране монитора.

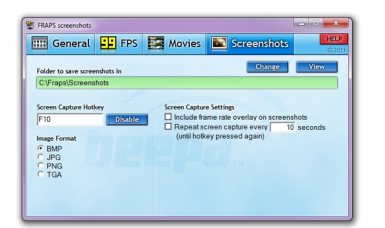

**Официальный сайт:** http://www.fraps.com **Операционные системы:** Windows All **Поддерживаемые языки:** Английский **Версия:** 3.5.99 **Лицензия:** *shareware* (*[коммерческая](http://www.fraps.com)*)

Размер файла 2,2 Мб

 // **Fraps** Скачать прямая ссылка